Submit by Email

## STEP<sub>2</sub> **GRIEVANCE APPEAL FORM**

**American Postal Workers Union, AFL-CIO** 

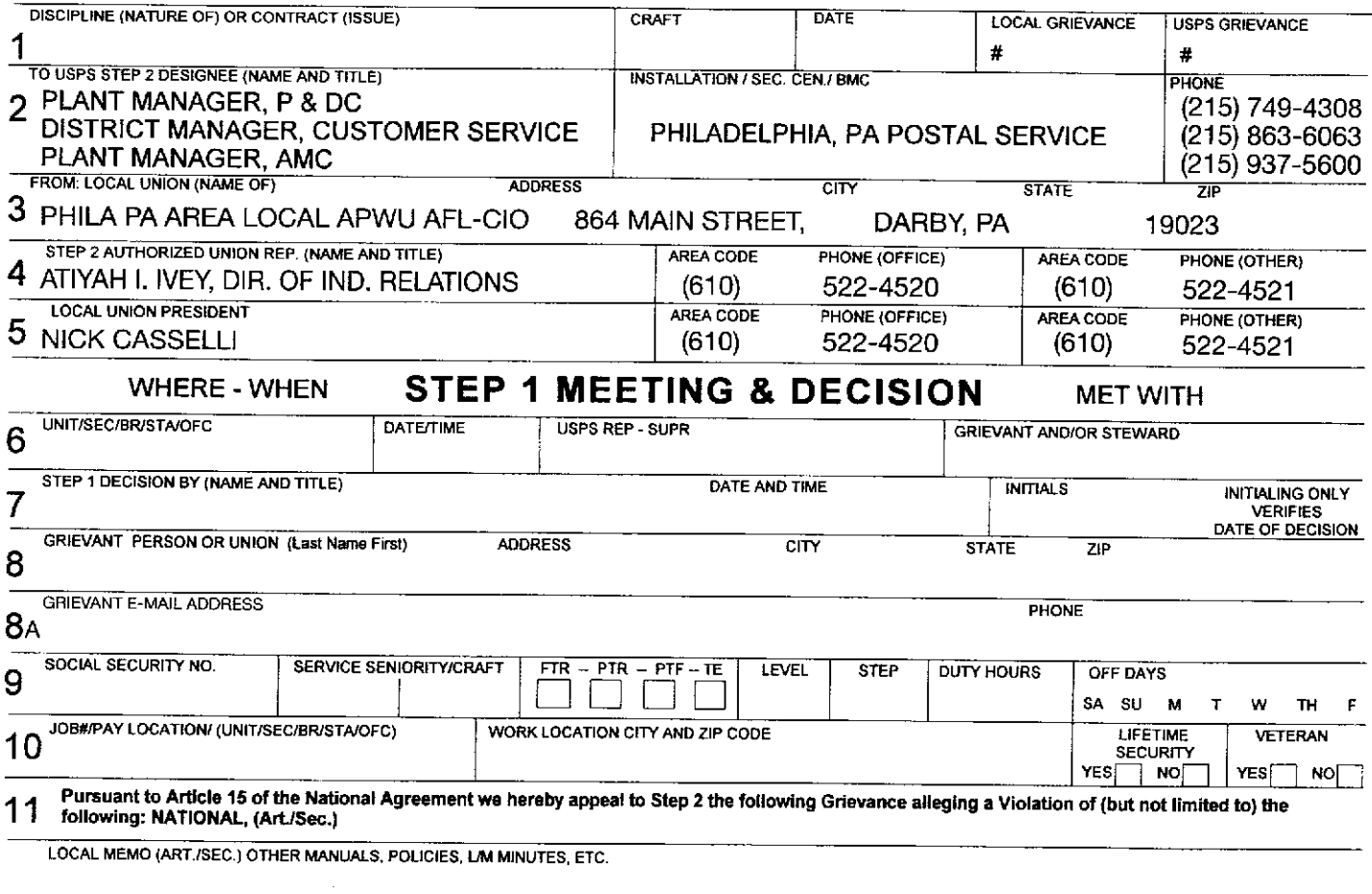

## 12 DETAILED STATEMENT OF FACTS/CONTENTIONS OF THE GRIEVANT (DO NOT WRITE BELOW THIS LINE -- FOR OFFICE USE ONLY)

13 CORRECTIVE ACTION REQUESTED - That any/all information (files, records, documents, etc.) relied upon and/or related to this instant grievance be made available at the Step 2 hearing.